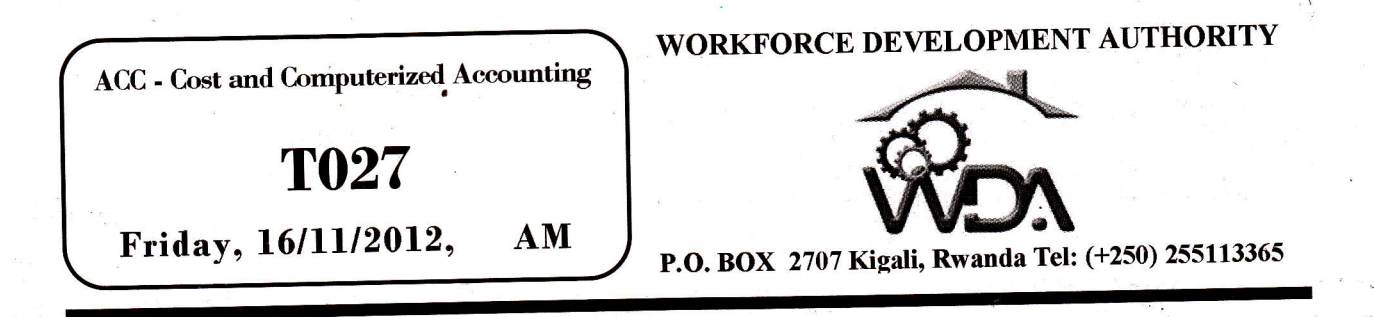

# ADVANCED LEVEL NATIONAL EXAMINATIONS, 2012, TECHNICAL AND PROFESSIONAL OPTIONS

EXAM TITLE: COST AND COMPUTERIZED ACCOUNTING OPTION: ACCOUNTANCY (ACC) DURATION: SHOURS

#### **INSTRUCTIONS:**

This paper consists of two Parts, I and II:

#### PART I: COST ACCOUNTING

Section A: Attempt all questions:

Section B: Attempt four questions of your choice:

Section C: Attempt one question of your choice

### PART II: COMPUTERISED ACCOUNTING

Section A: Attempt all questions: Section B: Attempt three questions of your choice:

 $740124685$ 

,f

a:

 $\sqrt{\frac{2}{3}}$ 

4

I

I

 $\lambda$ 

 $\mathcal{L}$ 

(4Omarks) (20marks) (l0marks)

(lSmarks) (lSmarks)

WDA/ TVET/ACC 2 - Cost and Computerized accounting - Year 2012 - Page 1 of 8

#### PART I: COST ACCOUNTING. (70marks)

### SECTION A: All QUESTIONS ARE COMPULSORY. 40marks

01. State the 3 elements of prime cost. Smarks

.l :' :l

4marks

' Smarks

02. Differentiate between factory costs and production eosts.

- 03. Indicate whether the following characteristics refer to financial accounting or to cost accounting:
	- i. It is based on past events
	- ii. Its purpose is to provide information for managers
	- iii. It is based on future events

 $\mathcal{L}$ 

<sup>r</sup>a. .t,r!

2

 $\mathbf x$ 

iv. It complies with company law and accounting rules  $4$ marks

04. State whether the following costs in a hair saloon are direct or indirect:

- i) Conditioner used on hair iii) Insurance of salon 4marks
- ii) Wages of salon cleaner iv), Wages of hair stylists

05. a) Identify the following statements as either true or false:

- i. Variable costs change directly with changes in activity
- ii. Fixed costs change directly with changes in activity
- iii. Semi-variable costs have a fixed and variable element. 3marks
- b) State whether the following are fixed costs or variable costs
	- i. Wages of production workers paid using a time-rate method
	- ii. Vages of production workers paid by a piece rate method
	- iii. Rent for a factory used for production.

WDA/TVET/ACC 2 – Cost and Computerized accounting – Year 2012 – Page 2 of 8

 $\sqrt{\sqrt{2}}$ 

 $\left(06\right)$  Copy the table below and complete it, showing fixed costs, variable costs, total costs and unit cost at the different levels of production.

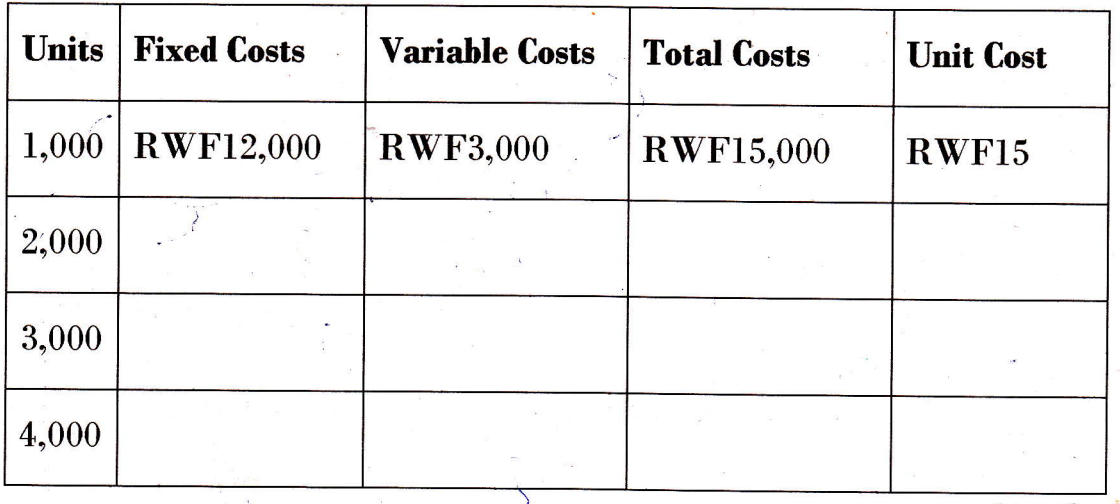

**4marks** 

.l

**linearity** 

I

in the color

*<u>Annual</u>* 

I

I

l

I

**I** 

 $\mathcal{C}$  1

 $\overline{07}$ . A company makes a single product and for a production level of 24,000 units has the following cost details:

Materials: 60,000 kilos at 200 RWFper kilo

Labour:  $8,000$  hours at  $1200$  RWF an hour

Overheads: 4,800,000 RWF.

Calculate the unit cost for:

6marks

Materials Labour

**Overheads** 

**e** 

08. Identify the valuation method used, (FIFO, LIFO or AVCO) if:<br>i. Issues are valued at the most recent purchase cost

ii. Stock is valued at the average of the cost of purchases

iii. Stock is valued at the most recent purchase cost

Smarks

Kwezacyane Farm pays a time-rate of 200 RWF per hour to its direct  $\ket{09}$ labour for a standard 35 hour week. Any of the labour force working in excess of 35 hours is paid an overtime rate of 300 per hour.

Calculate the gross wage for the week for the two workers in the following table.

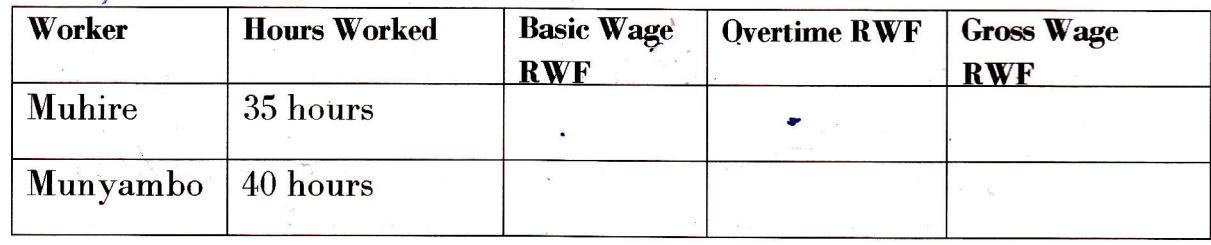

Smarks

10. Suggest three rasons why it is not advisable to hold high levels of stock.

Smarks

#### SECTION B: CHOOSE AND ANSWER ANY FOUR (4) QUESTIONS. 20marks

11. A company manufactures a single product at a variable cost of 200 RWF for materials and 300 RWF for labour. If the total fixed costs are  $8,000,000'$ RVF, calculate the costs indicated in the following table at a production  $level of 20,000 units.$   $5 marks$ 

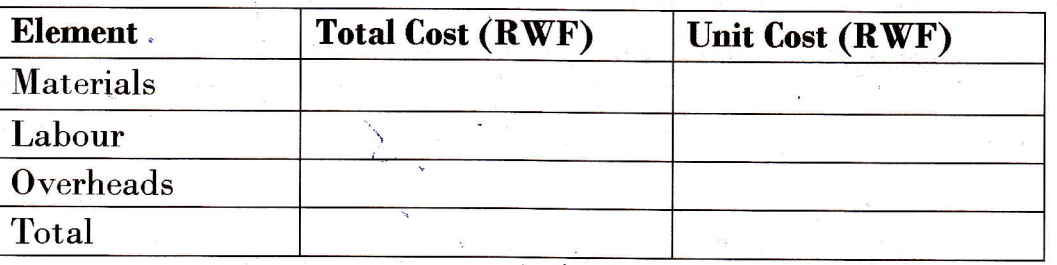

- 12. Describe and differentiate between absorption costing and marginal costing systems. Smarks"
- 13. a) State whether the following statements as true or false. 2marks
	- i. Direct labour costs can be identified with the goods being made or the service being produced
	- ii. Indirect costs vary directly with the level of activity

3marks b)What are the main characteristics of a flexible budget?

Biragenda Ltd has produced a performance report detailing budgeted and actual cost for last month.

WDA/TVET/ACC  $2 - Cost$  and Computerized accounting  $-$  Year 2012  $-$  Page 4 of 8

Calculate the amount of the variance for each cost type and then determine<br>5marks whether it is adverse or favourable.

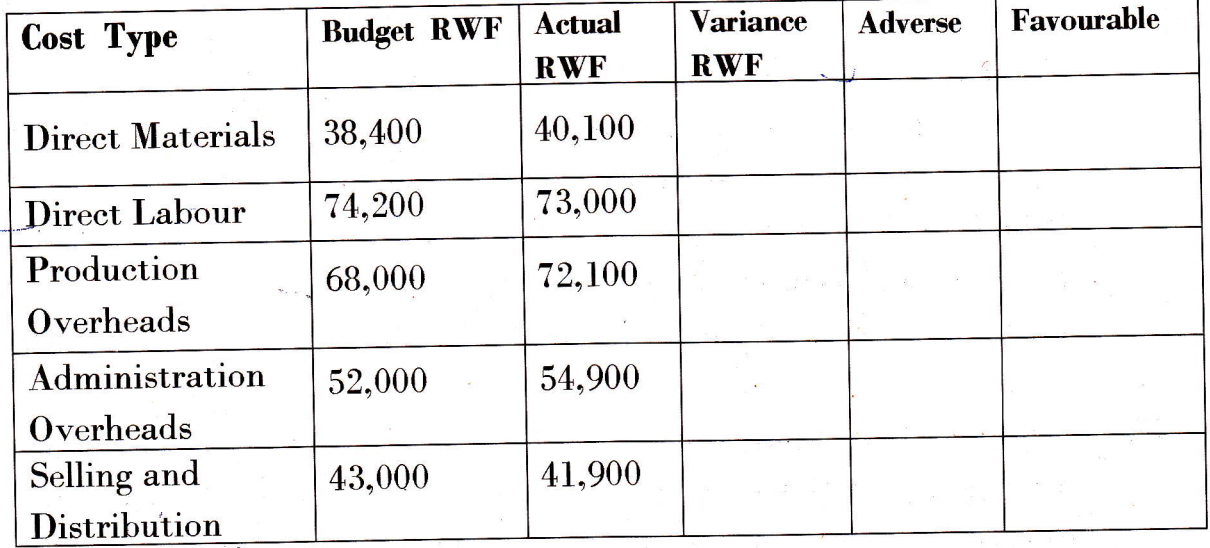

15. Classify the following items into factory, office and administration or<br> selling and distribution overheads:  $\cdot$ 

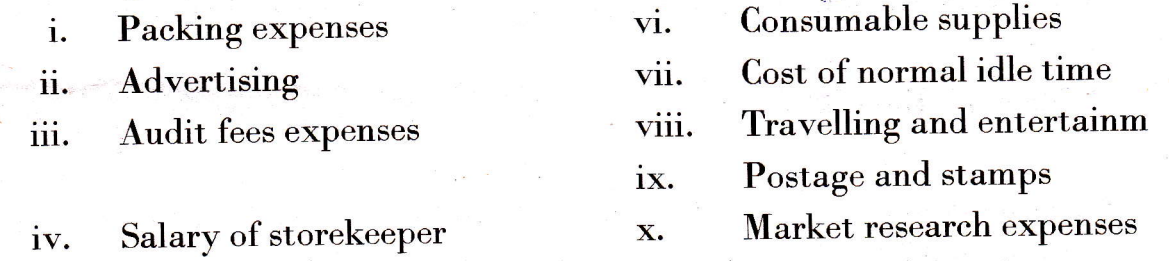

v. Cost of sample

**16.** 

## SECTION C: CHOOSE AND ANSWER ANY ONE QUESTION. 10marks

Reorder the following costs of Kajiurmbi Ltd into a vertical format manufacturing account according to the table below, for the year ended <sup>31</sup> December 2011.

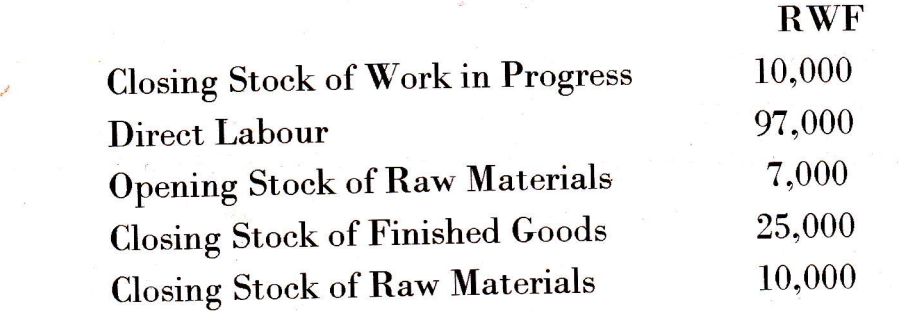

WDA/ TVET/ACC 2 - Cost and Computerized accounting - Year 2012 - Page 5 of 8

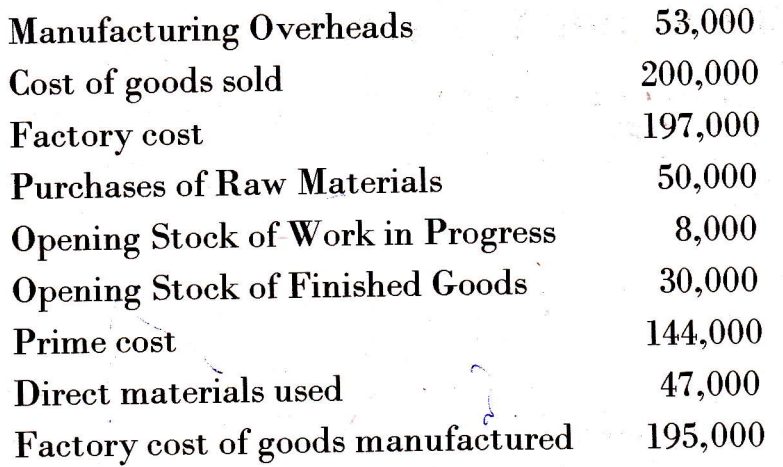

lOmarks

17. A company had outstanding expense of 84,000 RWF at the end of the year. The production costs for the period are 1,800,000 RWF. Given that profit is 40 % of the production cost and that sales amount to  $3,200,000$ RWF.

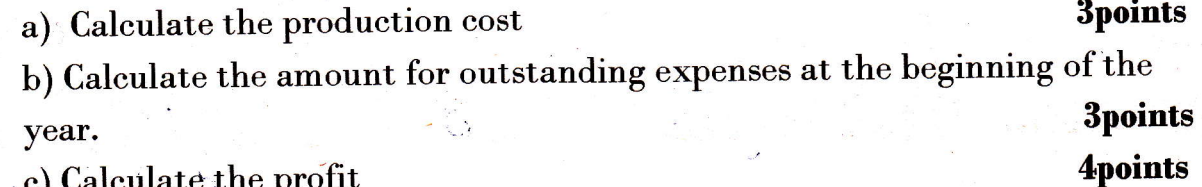

c) Calculate the profit

18. A company manufactures and sells one product which requires 8 kg of raw material in its manufacture. The budgeted data relating to the next period are as follows:

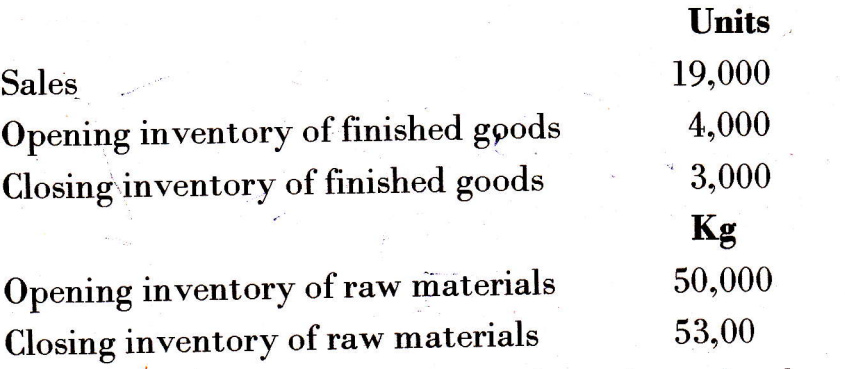

What is the budgeted raw material purchases for the next period (in kg)?

WDA/  $TVET/ACC$  2 - Cost and Computerized accounting - Year 2012 - Page 6 of 8

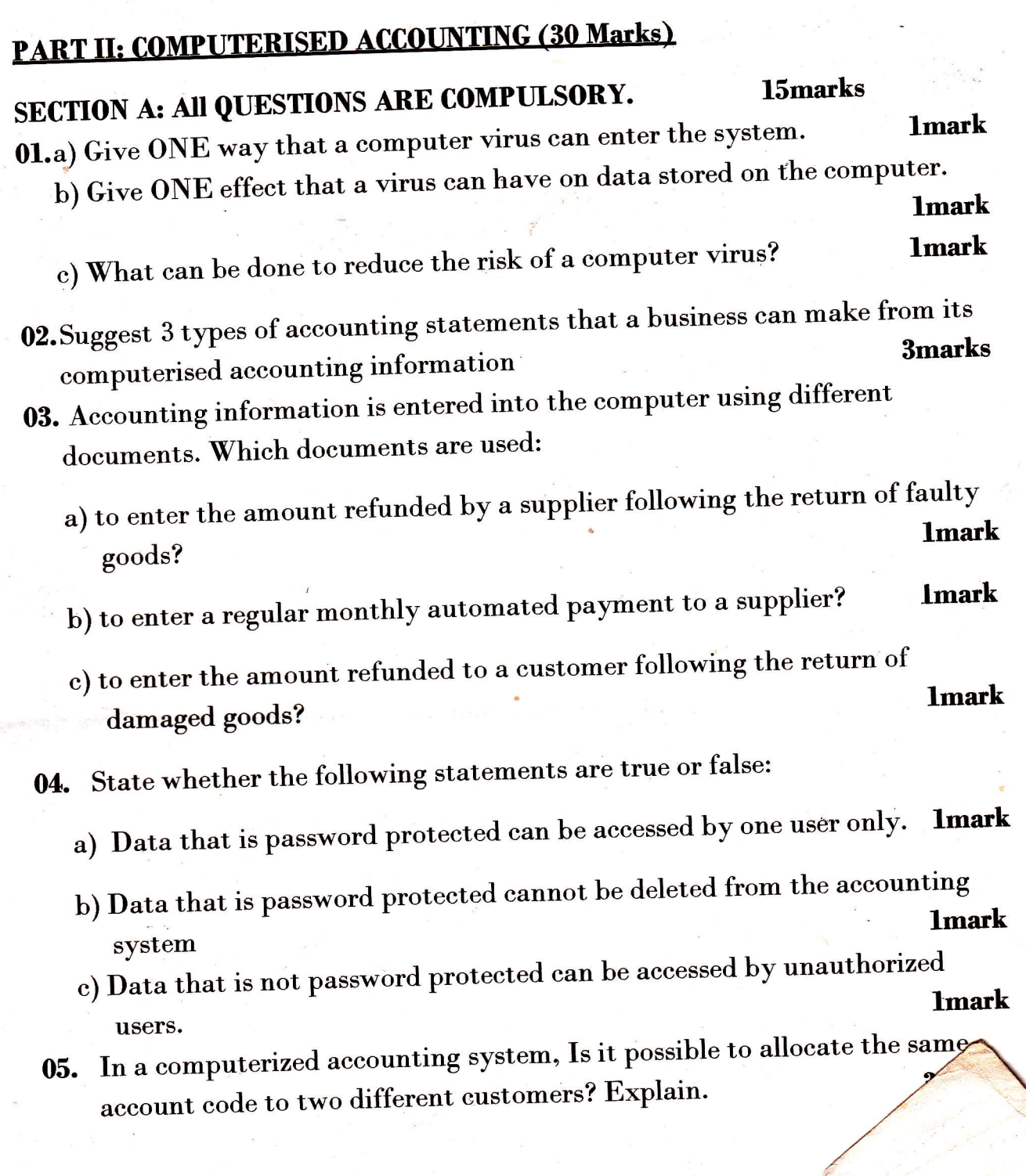

WDA/TVET/ACC 2 - Cost and Computerized accountil

Page 1 of 8

# Section B: SECTION C: CHOOSE AND ANSWER ANY TRHEE QUESTIONS. **15marks**

- 06. Give 2 advantages and 3 disadvantages of a computerised accounting **5marks** system.
- 07. a) Indicate who in Column A does require the accounting data specified in **4marks** segunda is a ga column B.

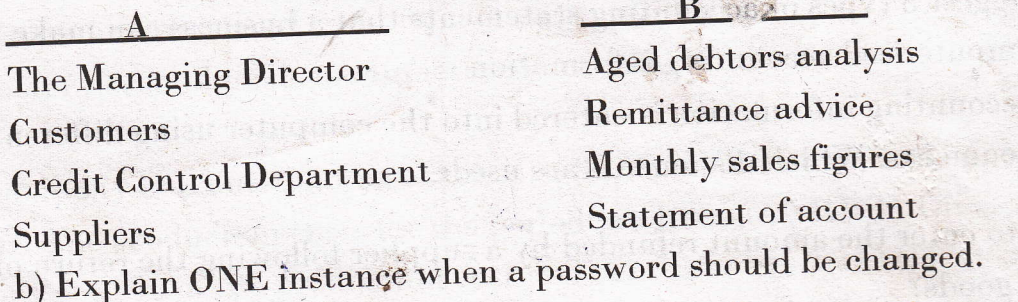

08. a) Identify the risk to data in each of the following situations:

- i) Computer print outs of customer accounts are kept in a filing tray on **lmark** the sales ledger clerk's desk.
- ii) In accordance with organisational policy, back-up copies of data are **1mark** taken every 2 months.
- iii) There is no organisational policy for the naming of files on the **lmark** computer.

b) State whether the following statements are true or false:

- i) Data cannot be imported into a computerised accounting package from a **1** mark spreadsheet package.
- ii) Data can be exported from a computerised accounting package to a word **Imark** processing package.
- 09. Write brief notes on the five basic components of a computerised accounting system.

10. Explain what you understand by each of the following terms in computerised accounting information system:

ii) The flexibility principle i) The compatibility principle iv The relevance principle

**1mark** 

5marks

5marks

- iii) The control principle
- v) The cost-benefit principle

WDA/TVET/ACC 2 - Cost and Computerized accounting - Year 2012 - Page 8 of 8